## **Exemples d'algorithmes**

*Un algorithme permet d'obtenir d'une machine (ordinateur, calculatrice, robot,...) qu'elle fasse certaines tâches à notre place.*

**Exercice 1 : savoir exécuter un algorithme**

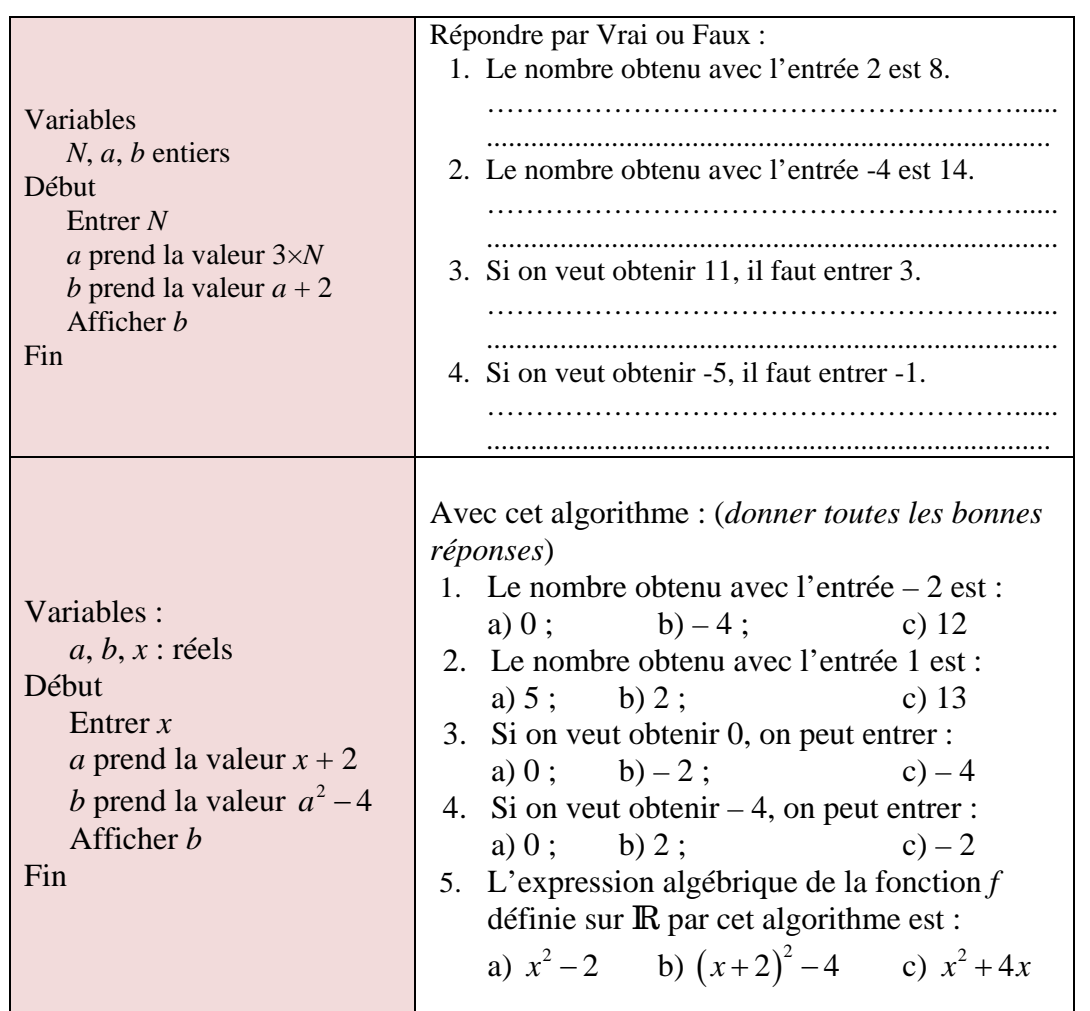

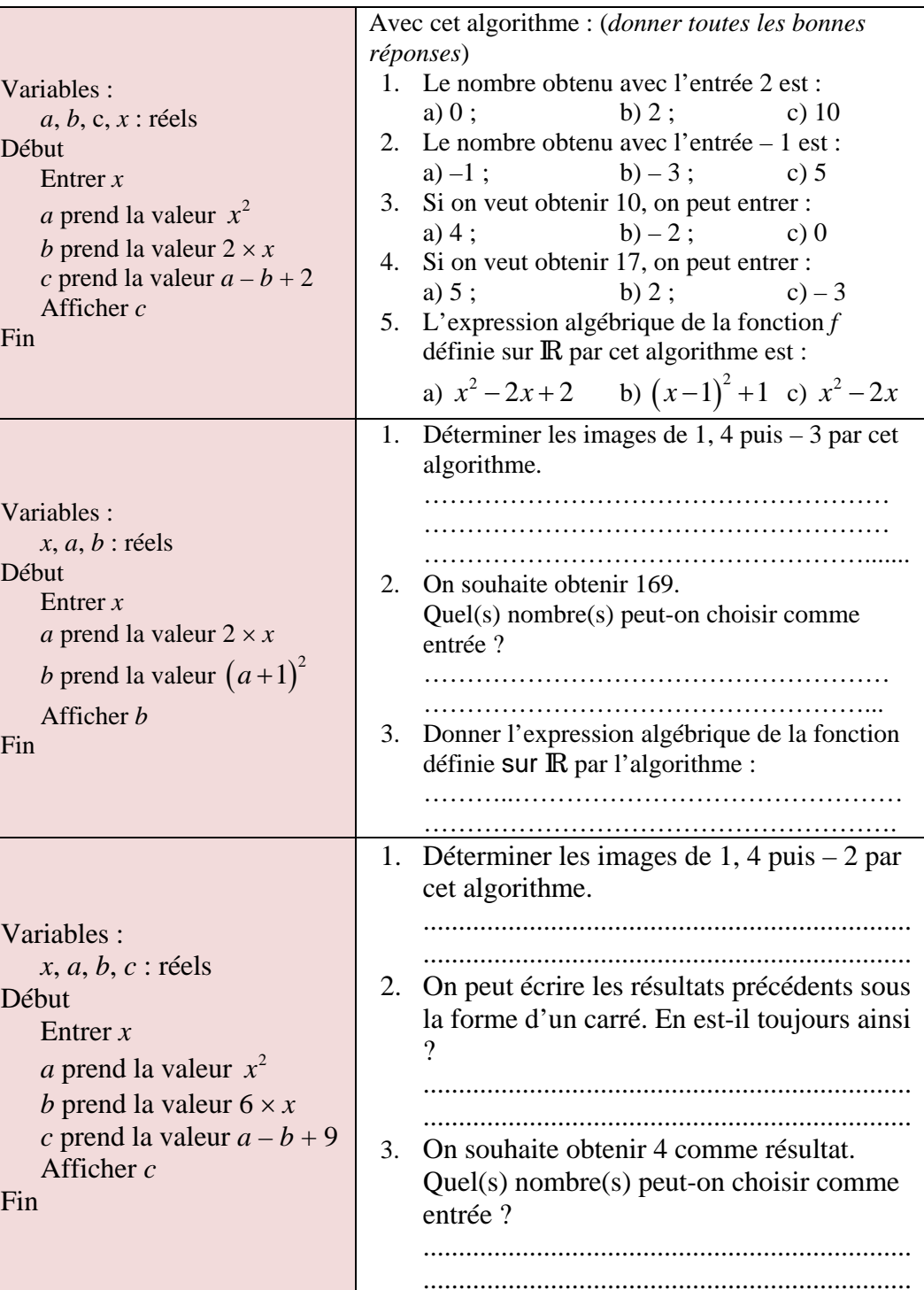

## **Exercice 2 : savoir analyser un algorithme**

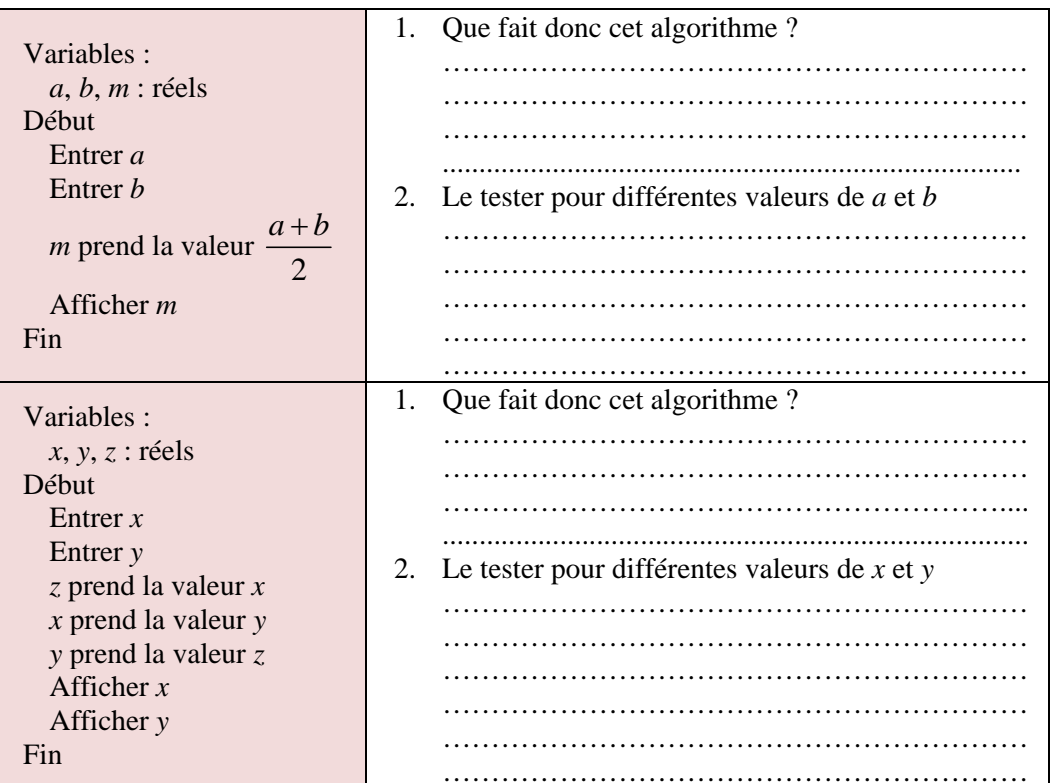